حل امتحان میانترم کاربرد کامپیوتر در برق -1 در این ترم تحصیلی یاد گرفتید نرم افزار مثلب چه کارهایی انجام میدهد؟ حل مسائل ریاضی، معادلات ، رسم نمودار ، حل کلیه مسائل در رشته هاي مهندسی *–* از جمله حل مسائل رشته مهندسی برق تحلیل مدار <sup>و</sup> تحلیل شبکه برق <sup>و</sup> تحلیل حوادث در شبکه برق

- -2 دو نرم افزار مورد استفاده در برق را نام ببرید و نام دو روش حل مسائل برق در نرمافزارها را نام ببرید نرم افزار مثلب *MathLab –*نرم افزار دیگسیلنت*DigSilent –* نرم افزار سایم*Cyme* روش تکرار گوس سایدل *(Iteration Seidel-Gauss(*، روش نیوتن رافسون *(*براي پخش بار در قدرت *)*  روش تکرار ژاکوبی *-* روش حذف گوس جردن *-* روش تجزیه *LU -* روش *SOR) Relaxation Over Successive(-* روش اولر براي معادلات دیفرانسیل *-* روش *Bairstow -* روش سیمپسون *-* روش رانگ کوتاي
- -3 در مورد هر کدام از این موارد به فارسی بنویسید مفهوم اینها چیست –- پست مورتم DTS EMS- -PAS Load Flow Study مطالعه بار *(*جریان*) Study Flow Load*  امکان بررسی وضعیت حوادث رخداده در گذشته،با برگرداندن سیستم فعلی بصورت مجازي به شرایط قبل از حادثه *(*پست مورتم*) DTS=Dispatching Training Simulator-* آموزشی ساز شبیه امکان پیش بینی اثرات تغییرات آینده قبل از اجراي واقعی آن*(Software Advanced Power=PAS ( ( EMS = Energy Management System*ٍ*)* انرژي مدیریت سیستم
- رسم تابع  $3x^4 + 5x^4 x 5x^4 y$  (برای 80 نقطه ا*ز*20- تا 20+ ) به *ز*بان نرم افزا*ر* مثلب  $4$

بنویسید حل *:*ابتدا روي کاغذ ساده میکنیم

روي کامپیوتر در نرمافزار مثلب

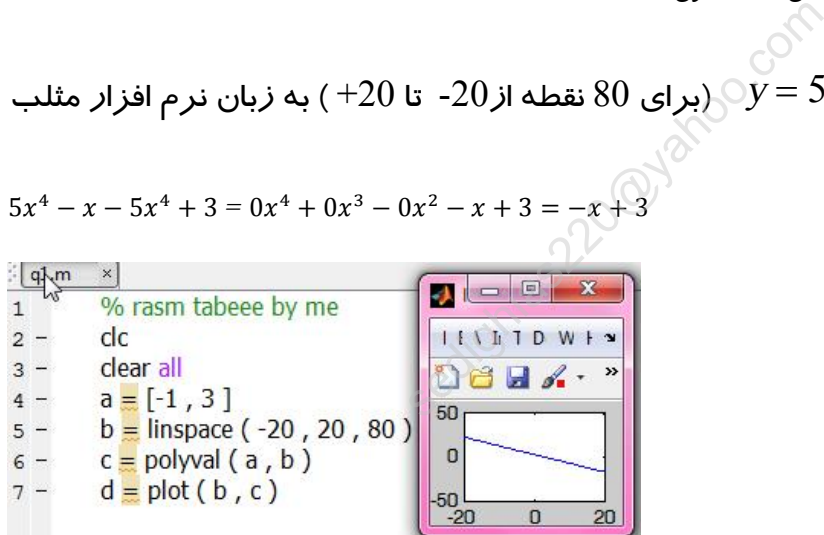

 $5x^4 - x - 5x^4 + 3 = 0x^4 + 0x^3 - 0x^2 - x + 3 = -x + 3$ 

 $-5$ ریشه های این معادله  $x^2-5x^2-5x-7$  به *ز*بان نرم افزار مثلب بنویسید ؟ حل : ابتدا ر*وی کاغذ ساده میکنیم \_\_\_\_\_\_\_\_\_\_\_\_*  $5x - x^2 - 5x^2 = 0$  $-6x^2 + 5x + 0 = 0$ 

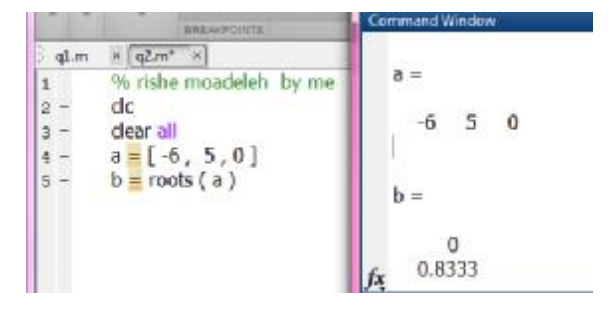

روي کامپیوتر در نرمافزار مثلب

 $+3$  نقاط از 3− تا 3 $+3$  با گامهای  $(0.01$  به زبان نرم افزار مثلب بنویسید $y = 3 * sin(2 * \pi * t)$  به زبان نرم افزار مثلب بنویسید $-6$ حل ابتدا روي کاغذ

روي کامپیوتر در نرمافزار مثلب

$$
y=3*\sin(2*\pi*t)
$$

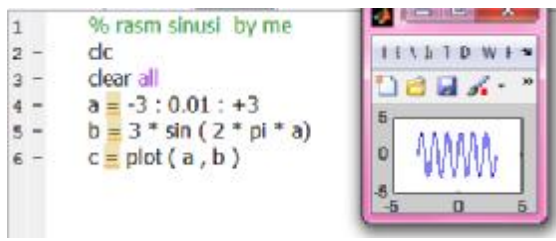

-7 حل دستگاه معادله زیر را به زبان مثلب بنویسید روي کاغذ مرتب میکنیم

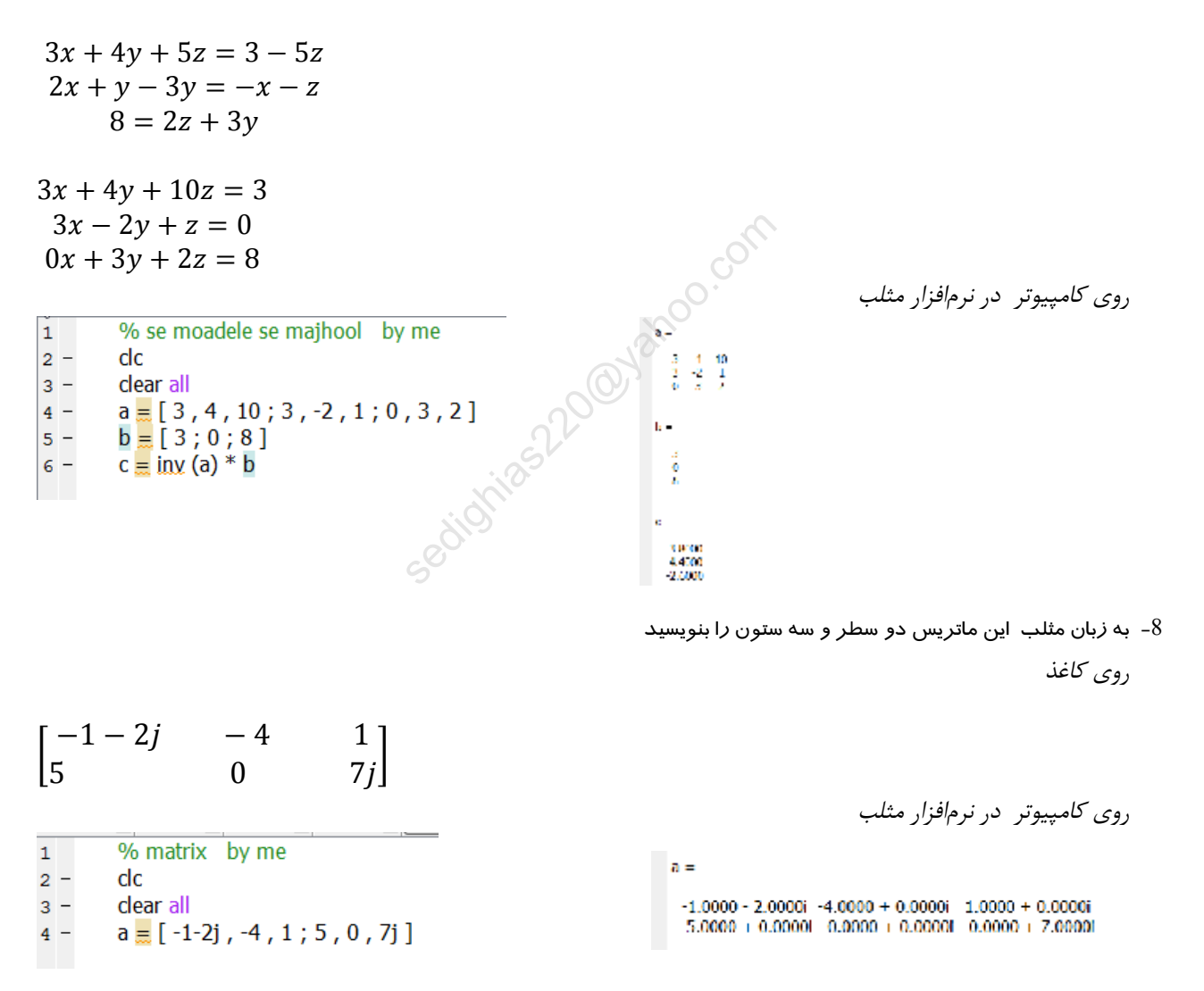

-9 اگر بنویسیم  $\rm x=(4:6:31)$  جواب مثلب به زبان ریاضی چه خواهد شد جواب روی کاغذ بنویسید

4 10 16 22 28